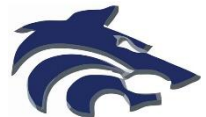

Athletic Clearance Instructions New Student-Athletes

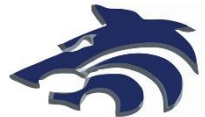

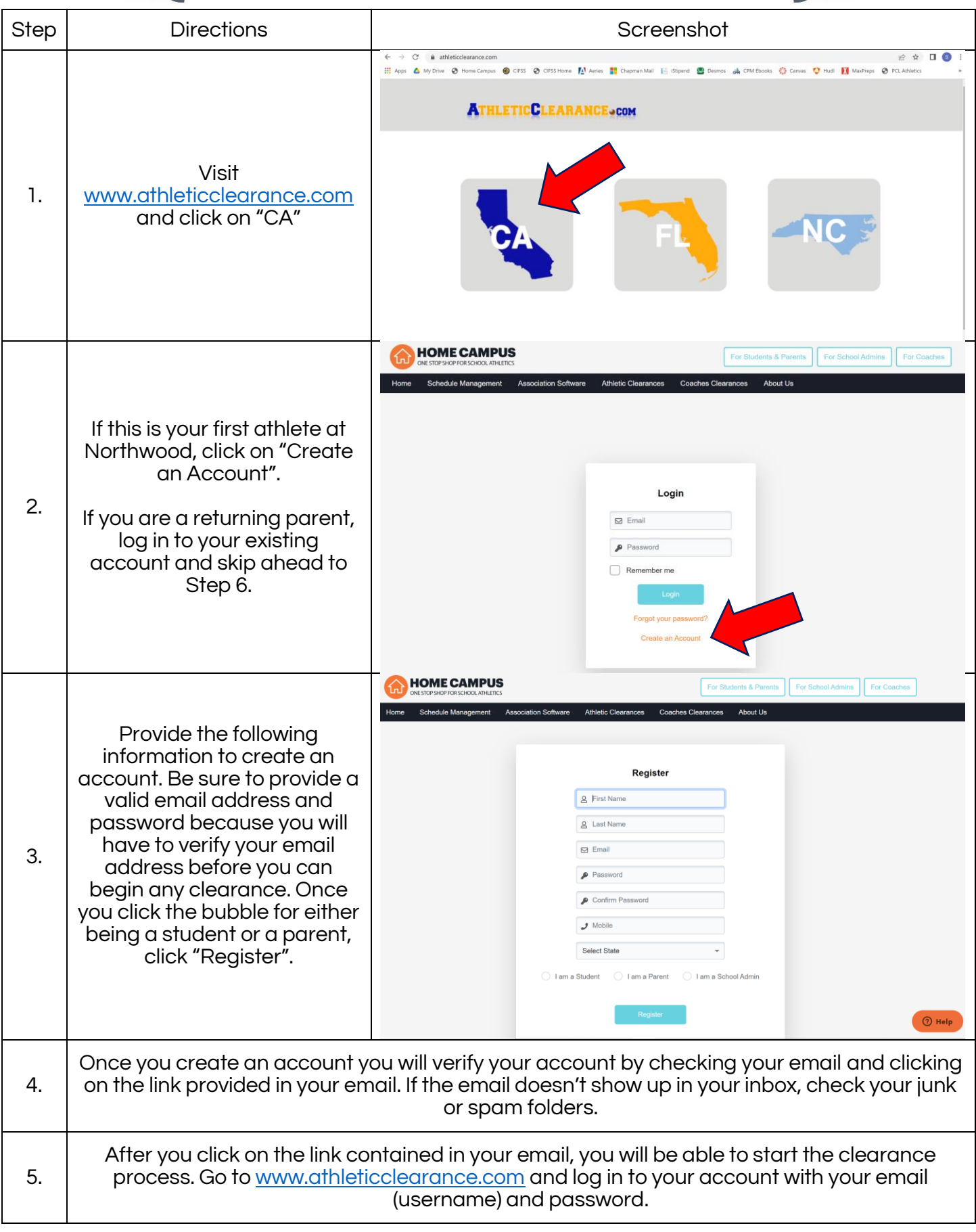

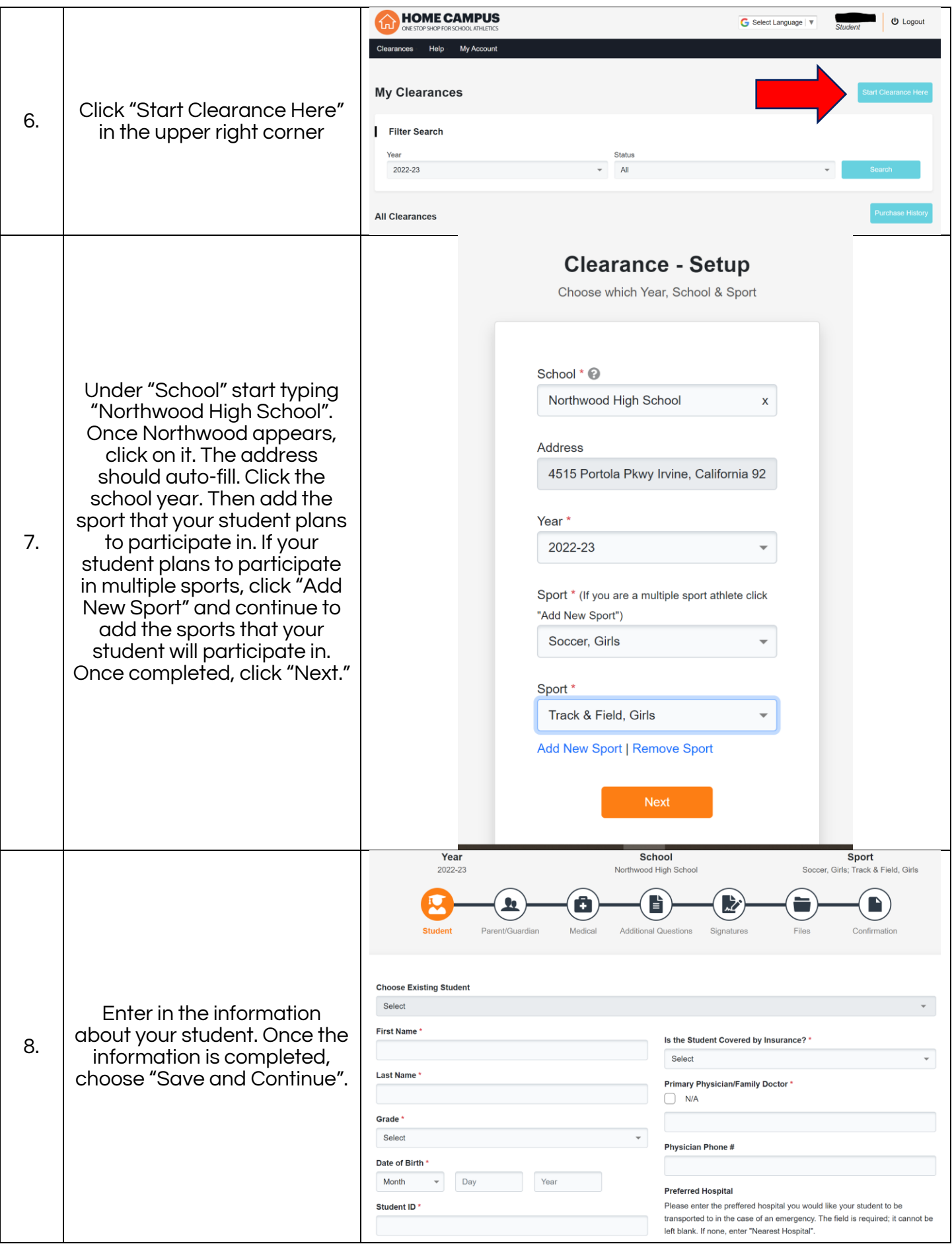

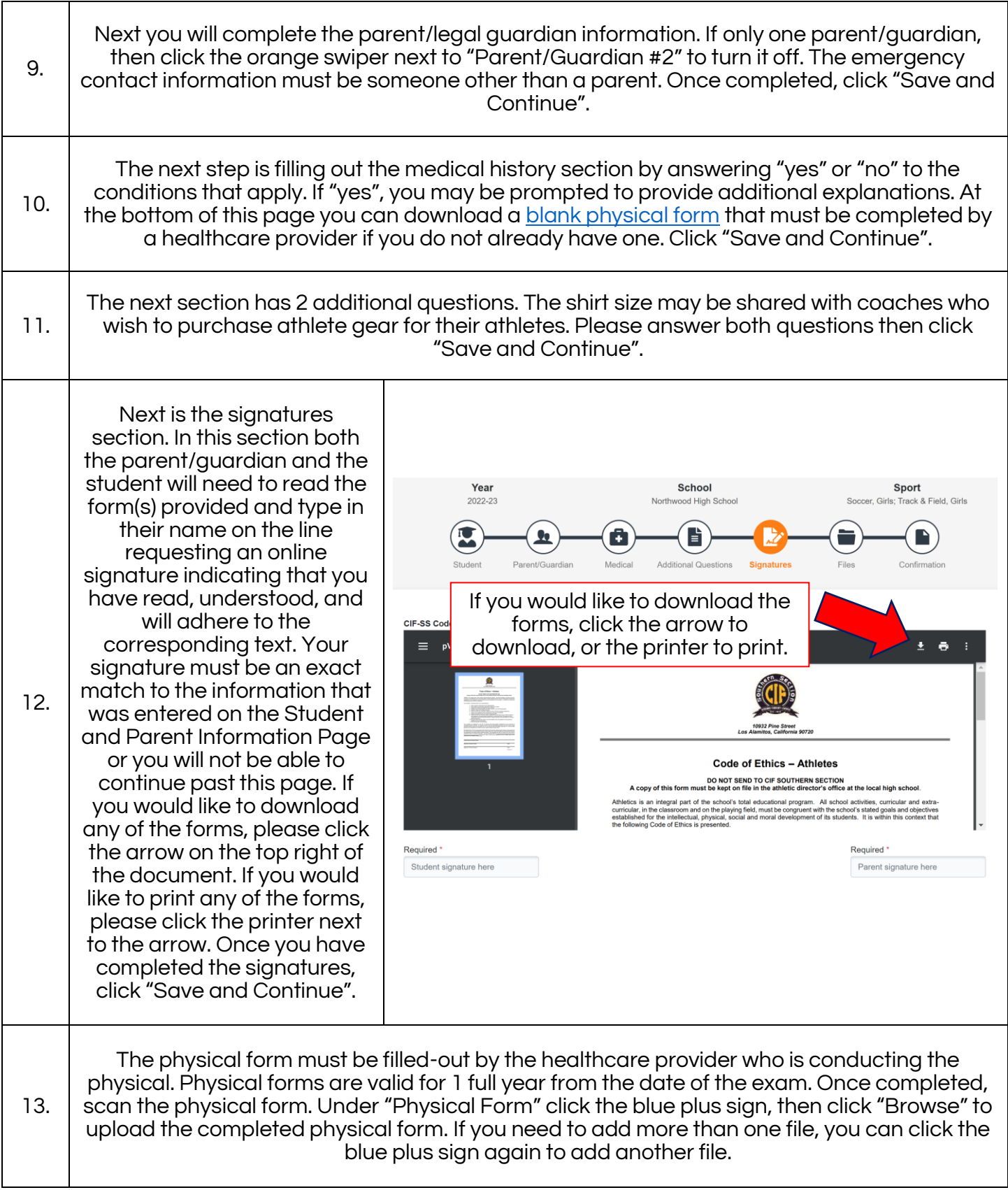

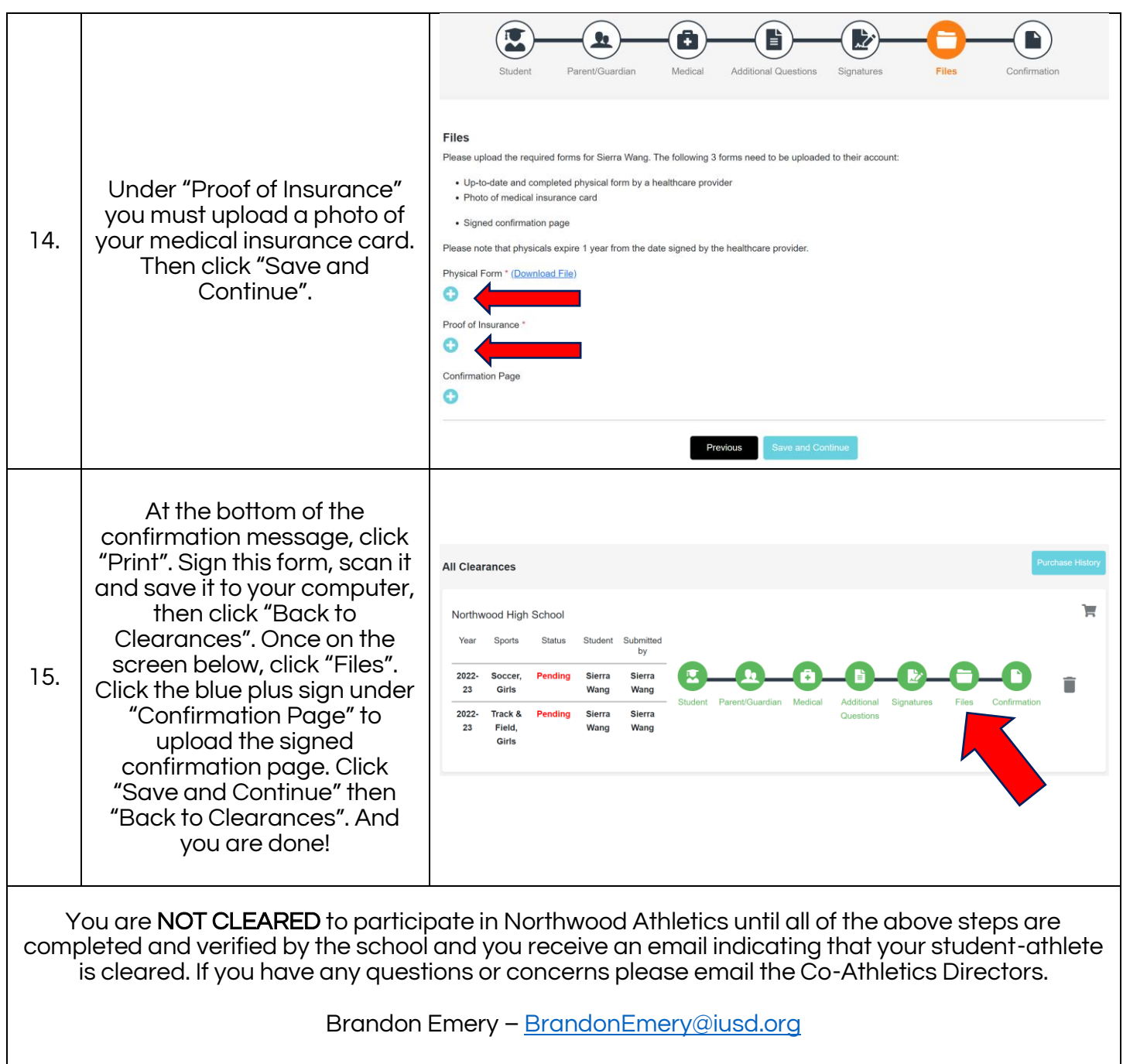

Sierra Wang – [SierraWang@iusd.org](mailto:SierraWang@iusd.org)